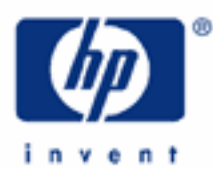

HP 9s Probability - Rearranging Items

Rearranging Items

Practice Solving Problems Involving Factorials,<br>Permutations, and Combinations

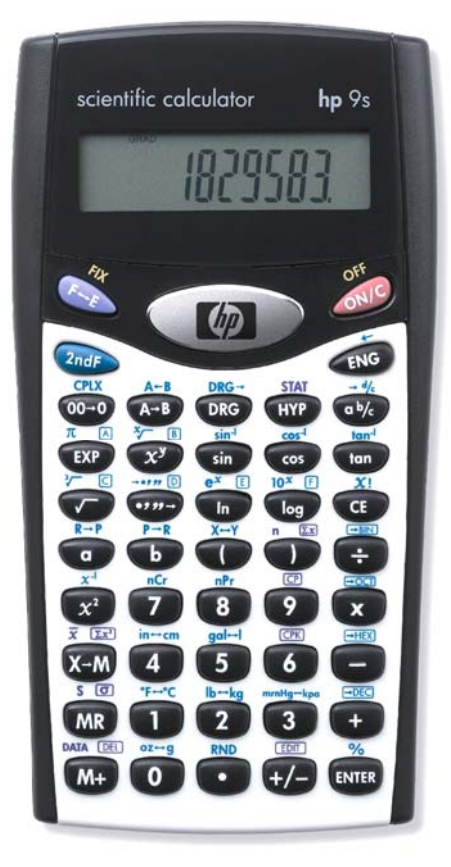

## **HP 9s** Probability – Rearranging Items

## **Rearranging items**

The calculation of probabilities often involves counting the ways in which items can be rearranged. We have three functions at our disposal for this purpose: factorial, permutations and combinations.

If *n* is a *positive integer*, its factorial (whose symbol is n !) is the product of all the positive integers up to and including *n*:

$$
n != n \times (n-1) \times (n-2) \times ... \times 2 \times 1
$$

0! is defined as 1.

A permutation of *r* from *n* is a way in which a set of *r* elements may be chosen in order from a set of *n* elements. In other words, it's an *ordered* subset of a set of distinct objects. The number of possible permutations, each containing *r* objects, that can be formed from a collection of *n* distinct objects is given by:

$$
{}^{n}P_{r} = P_{r}^{n} = {}_{n}P_{r} = P(n,r) = (n)_{r} = \frac{n!}{(n-r)!}
$$

The above expression also shows the multiple ways of symbolizing permutations. When a permutation involves all the elements of a set (i.e. r = n) then it is called a *rearrangement*, and also as *shuffle* especially when cards are used. Notice that in this case:

$$
P_r^n=P_n^n=\frac{n!}{0!}=n!
$$

A combination is a selection of one or more of a set of distinct objects without regard to order. These are the different ways of denoting combinations, and the number of possible combinations, each containing *r* objects, that can be formed from a collection of *n* distinct objects:

$$
{}^{n}C_{r} = C_{r}^{n} = {}_{n}C_{r} = C(n,r) = \binom{n}{r} = \frac{n!}{(n-r)!r!}
$$

As far as rearranging items is concerned, whether order is important or not is the *only* difference between combinations and permutations.

One of the most important theorems on combinations is Vandermonde's theorem, which states that:

$$
C_r^n=C_{r-1}^{n-1}+C_r^{n-1}\Bigg|
$$

The **factorial** function was traditionally used for calculating permutations and combinations, which show up in many discrete probability distribution calculations, such as the binomial and hypergeometric distributions.

On the HP 9s all these functions are above the  $(F, T)$  and  $\overline{8}$  keys. In statistics mode these functions are available, but not in Base-N mode (i.e. when HEX, OCT or BIN appear in the display), nor in complex mode (except for the factorial function, which *is* available in this mode). The HP 9s errors for factorials of integers greater than 69, but this covers most of the problems you will probably find.

**HP 9s** Probability – Rearranging Items

## **Practice solving problems involving factorials, permutations, and combinations**

- Example 1: Calculate the number of combinations and permutations of 15 objects taken 5 at a time.
- Solution: The number of combinations is calculated by first keying in the value of n (it can be the result of a calculation) then pressing  $\frac{7a}{12}$  and finally keying the value of r.  $\epsilon$  displays the result:

 $(1)$  $(5)$  $(2nd)$  $nCr$  $(5)$  $(nTR)$ 

Likewise, the number of permutations is calculated by pressing:

 $15$   $\omega$ <sub>s</sub>  $\mathbb{P}$   $5$   $\omega$ 

Answer: 3003 and 360360.

- **Example 2:** Calculate the number of ways that six people can line up for a photograph.
- Solution: Since the order does matter in this example, the problem is solved as a permutation:  $P_6^6$ . Press:

 $\boxed{6}$   $\boxed{2ndF}$   $\boxed{nPr}$   $\boxed{6}$   $\boxed{EWER}$ 

Since r = n, you need not enter r because it's value is already displayed! Also, note that  $P_6^6 = 6! = 6 \times 5 \times 4 \times 3 \times 2 \times 1$ , so this example can be solved using the factorial function, which is a postfix function on the HP 9s:

 $\left(6\right)$   $\left(2n dF\right)$   $x!$ 

The  $\overline{em}$  key is not required now, because the result of a postfix function is automatically displayed as soon as its key is pressed.

- Answer: 720
- **Example 3:** In how many different ways can five seats be filled by a group of ten persons?

Solution: Again, the order is important , so the answer is  $P_5^{10}$ . Press

 $(5)$   $\frac{O_{ndF}}{O_{ndF}}$   $\frac{nPr}{O_{ndF}}$   $(1)$   $(0)$ 

Oops! Before pressing  $\binom{m}{k}$  you realized you input the arguments the other way around! Simply press  $\frac{1}{(2\pi)^{n}}$ , and then  $\frac{1}{(2\pi)^{n}}$  to carry out the intended calculation.

Answer: 30,240

**HP 9s** Probability – Rearranging Items

**Example 4:** Verify Vandermonde's theorem for  $n = 20$  and  $r = 15$ .

<u>Solution:</u> We have to verify that:  $C_{15}^{20} = C_{14}^{19} + C_{15}^{19}$ . Lets' evaluate the left-hand side first. Press: 19  $C_{15}^{20} = C_{14}^{19} + C$ 

 $(2)$   $(0)$   $\sqrt{2nd}$   $\triangleright$   $nCr$   $(1)$   $(5)$   $(nTR)$ 

And now, the right-hand side:

 $\textcolor{red}{\textbf{(1)}} \textcolor{red}{\textbf{(9)}} \textcolor{blue}{\textbf{(3)}} \textcolor{red}{\textbf{m}^{\textbf{c}}}\textcolor{red}{\textbf{(1)}} \textcolor{red}{\textbf{(4)}} \textcolor{red}{\textbf{(4)}} \textcolor{red}{\textbf{(1)}} \textcolor{red}{\textbf{(9)}} \textcolor{blue}{\textbf{(3)}} \textcolor{red}{\textbf{(5)}} \textcolor{red}{\textbf{(6)}} \textcolor{red}{\textbf{(7)}} \textcolor{red}{\textbf{(9)}}$ 

The result of the first combination ( $C_{14}^{19}$ ) is displayed when the  $\rightarrow$  key is pressed:  $\overline{em}$  is not needed.

<u>Answer:</u> C<sub>15</sub><sup>20</sup> = 15504 and C<sub>14</sub> + C<sub>15</sub><sup>19</sup> = 15504

- Example 5: How many different hands of 5 cards could be dealt from a standard deck of 52 cards? Assume the order of the cards in the hand does not matter.
- Solution: Since the order of the cards in the hand does not matter, the problem is solved as a combination:  $C_5^{52}$

 $\boxed{5}$  $\boxed{2}$  $\boxed{2}$  $\boxed{3}$  $\boxed{m}$  $\boxed{5}$  $\boxed{E}$  $\boxed{m}$  $\boxed{FB}$ 

Answer: 2,598,960 different hands.

- Example 6: If five cards are dealt from a standard deck of 52 cards, calculate the probability of these five cards containing four-of-a-kind.
- Solution: The probability is the number of favorable events divided by the number of possible events. There are 13 ranks of four-of-a-kind, the fifth card being any of the remaining 48 cards. The number of possible five-card hands has been calculated in the previous example: it is given by the combination  $C_5^{52}$  . Therefore, the probability of being dealt four-of-a-kind is:

$$
P = \frac{\text{possible four - of - a - kind hands}}{\text{possible five - card hands}} = \frac{13 \times 48}{\binom{5^2}{5}}
$$

The keystroke sequence is:

 $\begin{picture}(150,45) \put(0,0){\dashbox{0.5}(10,0){ }} \put(150,0){\circle{10}} \put(150,0){\circle{10}} \put(150,0){\circle{10}} \put(150,0){\circle{10}} \put(150,0){\circle{10}} \put(150,0){\circle{10}} \put(150,0){\circle{10}} \put(150,0){\circle{10}} \put(150,0){\circle{10}} \put(150,0){\circle{10}} \put(150,0){\circle{10}} \put(150,0){\circle{10}} \put(150,$ 

If the result of the previous example is still displayed, then you can press this shorter sequence instead:

 $\rightarrow$  (1) (3)  $\sqrt[3]{def}$   $X-Y$  (x) (4) (8) [NTER

Answer: 0.000240096. Approximately, 1 out of 4165 hands (which is calculated by inverting the result).

**HP 9s** Probability – Rearranging Items

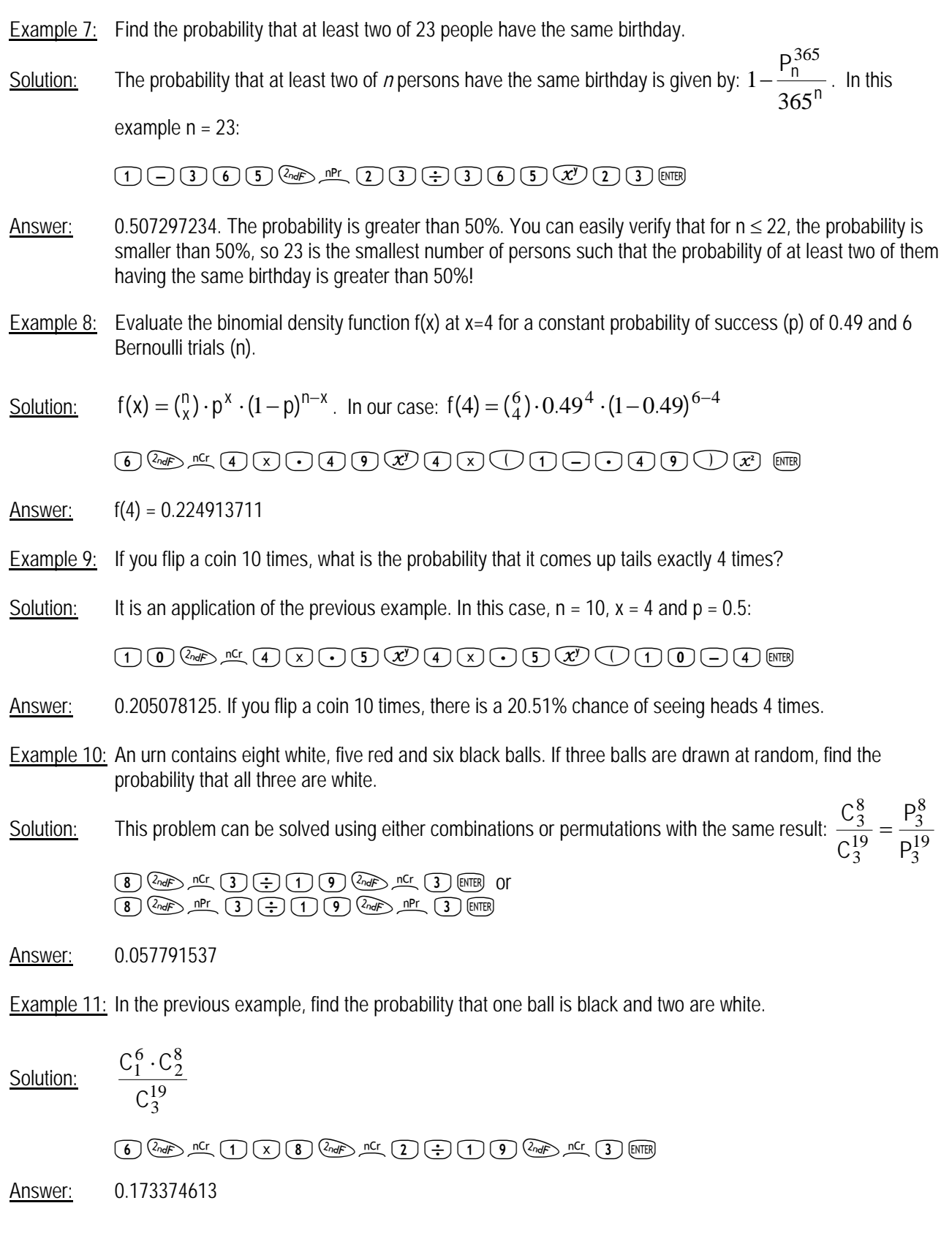